# **ARMY PUBLIC SCHOOL ASC CENTRE & COLLEGE BANGALORE TERM 1 – PREBOARD EXAMINATION (2021-22) SUBJECT – INFORMATICS PRACTICES (065) CLASS XII**

## **Time: 90 minutes Community Community Community Community Community Community Community Community Community Community Community Community Community Community Community Community Community Community Community Community Comm**

### **General Instructions:**

- The paper is divided into 3 Sections- A, B and C.
- Section A, consists of Question 1 to 25 and student need to attempt 20 questions.
- Section B, consists of Question number 26 to 49 and student need to attempt 20 questions.
- Section C, consists of Question number 50 to 55 and student need to attempt 5 questions.
- There is no negative marking.
- All questions carry equal marks.

## **Section – A Section A consists of 25 questions, attempt any 20 questions**.

- 1. Which among the following statement is wrong
	- a. Series is size immutable
	- b. Data Frame values are mutable
	- c. Series values are mutable
	- d. Data Frame size is immutable
- 2. loc uses **b** to access Series Values
	- a. Positional Index
	- b. Labelled Index
	- c. Both of the above
	- d. None of the above
- 3. Which among the following can be used to remove a column from data frame
	- a. pop()
	- b. drop()
	- c. del
	- d. all of the above
- 4. Which among the following will create legends on the plot if pyplot is imported as plt
	- a. plt.legent()
	- b. plt.legend()
	- c. plt.legends()
	- d. legend(plt)
- 5. If SR is a series with no NaN values then SR.hasnans will give
	- a. 0
	- b. False
	- c. True
	- d. Error
- 6. Which among the following is used to rearrange columns in a data frame
	- a. rename()
	- b. reorder()
	- c. reindex()
	- d. rearrange()
- 7. Which among the following is not a library
	- a. Pandas
	- b. Matplotlib
	- c. Pyplot
	- d. Numpy
- 8. Which of the following cannot be used to create a Pandas data frame
	- a. Scalar Value
	- b. Numpy Array
	- c. Dictionary
	- d. None of the above
- 9. What is the correct statement to display a bar graph from data frame DF
	- a. DF.plot('bar')
	- b. DF.plot(kind='bar')
	- c. DF.bar(kind='plot')
	- d. DF.bar()
- 10. Which among the following is a valid argument in bar() function
	- a. plotcolor
	- b. edgecolor
	- c. dotcolor
	- d. linecolor
- 11. Which among the following is used to specify start and end point on x axis
	- a. xpoints()
	- b. xlength()
	- c. xlim()
	- d. xlimit()
- 12. Function can be used to fill missing values in pandas data frame
	- a. addna( )
	- b. fillna()
	- c. dropna( )
	- d. wipena()
- 13. RSI stands for:
	- a. Repetitive Strain Injury
	- b. Reactive Strain Injury
	- c. Repeated Stress Incident
	- d. Repetitive Stress Issue
- 14. **Example 15** is the type of trails you leave while surfing internet without knowing you are doing so
	- a. Active Digital Footprint
	- b. Internet Foot Print
	- c. Simple Digital Print
	- d. Passive Digital Footprint
- 15. GPL is an example for \_\_\_\_\_\_\_\_\_\_\_ software license
	- a. Copy Right
	- b. Permissive
	- c. Copy Left
	- d. Free
- 16. OSI stands for
	- a. Open Software Initiative
	- b. Open Source Initiative
	- c. Open Source Indicator
	- d. Original Software Indicator
- 17. \_\_\_\_\_\_\_\_\_\_\_ is claiming sole authorship of a work that you know, written largely by someone else.
	- a. Copy Right Infringement
	- b. Intentional Plagiarism
	- c. Unintentional Plagiarism
	- d. Identity Theft
- 18. Which among the following argument is used in read\_csv() to avoid particular rows while reading
	- a. skiprow
	- b. skip\_row
	- c. skiprows
	- d. skip\_rows
- 19. Which among the following statement will display row labels from Data Frame DF
	- a. DF.rows
	- b. DF.columns
	- c. DF.index
	- d. DF.rowlabels
- 20. Which among the following statement will update column DA of Data Frame Emp
	- a. Emp.DA=0
	- b. Emp.update(DA=0)
	- c. Emp[DA]=[0]
	- d. Emp(DA)=0
- 21. Which among the following is used to plot horizontal bar graph
	- a. plt.bar(style=horizontal)
	- b. plt.hbar()
	- c. plt.barh()
	- d. plt.bar(orientation=horizontal)
- 22. Which among the following is not covered under IPR
	- a. Trademarks
	- b. Inventions
	- c. Remixed Songs
	- d. None of the above
- 23. Which among the following command will display last 3 rows from Data Frame D
	- a. D.head(3)
	- b. D.trail(3)
	- c. D.tail(3)
	- d. D.last(3)
- 24. Which among the following substance make E-waste hazardous in nature
	- a. copper
	- b. plastic
	- c. lead
	- d. All of the above
- 25. Statement I : Freeware is software that is free to use. Unlike commercial software, it does not require any payment or licensing fee.

Statement II: It is also known as Free Software

- a. Statement I is correct, II is incorrect
- b. Statement II is correct, I is incorrect
- c. Both I and II are correct
- d. Both I and II are incorrect

## **Section B Consists of 24 Questions (26 to 49). Attempt any 20 questions.**

**26.** What will be the output of the given code?

**import pandas as pd s=pd.Series([3,6,9,12,14],index=['a','b','c','d','e']) print(s['a']+s['c'])**

- a. 12
- b. 39
- c. NaN
- d. Error

**27.** What will be the output of the given code?

```
import pandas as pd
DF1=pd.DataFrame([2,4,6,8])
DF2=pd.DataFrame([4,6,8])
DF3=DF1+DF2
print(DF3.size)
```
- a. 3 b. 4 c. 7 d. None of the above
- **28.** Aryan created a Pandas data frame as follows. Now he wants to add a new column named **sec**. Choose the correct statement for this:

#### **import pandas as pd data={'fir':[11,12,13]} DF1=pd.DataFrame(data)**

- a. DF1.add('sec'=[14,15,16])
- b. DF1.sec=[14,15,16]
- c. DF1.column=['fir','sec'']
- d. DF1.append(sec)
- **29.** \_\_\_\_\_\_\_\_\_\_\_\_ is a form of online fraud involving malicious code and fraudulent websites. Cybercriminals install malicious code on your computer or server. The code automatically directs you to bogus websites without your knowledge or consent.
	- a. Hacking
	- b. Phishing
	- c. Cyber stalking
	- d. Pharming

**30.** Observe the following figure. Identify the coding for obtaining this as output.

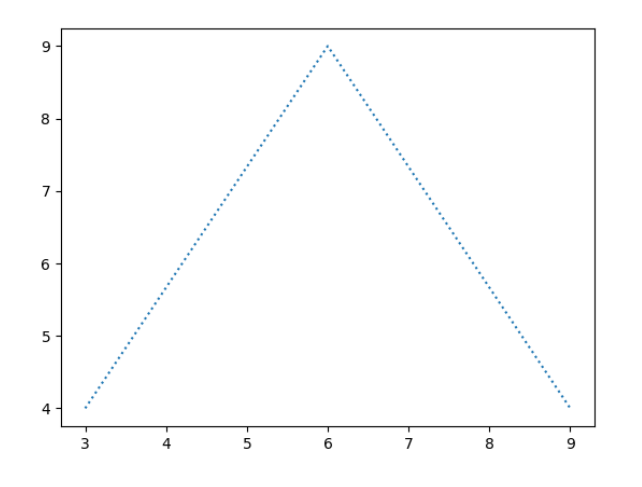

Page **5** of **12**

- **a. import matplotlib.pyplot as plt plt.plot([3,9],[4,4], linestyle=":") plt.show()**
- **b. import matplotlib.pyplot as plt plt.plot([3,6,9],[4,9,4], linestyle="--") plt.show()**
- **c. import matplotlib.pyplot as plt plt.plot([3,6,9],[4,9,4], linestyle=":") plt.show()**
- **d. import matplotlib.pyplot as plt plt.plot([4,9,4], [3,6,9], linestyle=":") plt.show()**
- **31.** Read the statements given below and identify the right option **Statement A:** Matplotlib allows us to plot vertical and horizontal bar graphs **Statement B:** width argument is used in horizontal bar graph
	- a. Only Statement A is correct
	- b. Only Statement B is correct
	- c. Both Statement A and B are correct
	- d. Both Statement A and B are incorrect
- **32.** Which among the following is punishable under IT ACT 2000
	- a) Cyber Terrorism
	- b) Sending Offensive Messages
	- c) Child pornography
	- d) All of the above
- **33.** Consider the following statements with reference to netiquettes: Statement 1: Using UPPER CASE letters while writing e-mail Statement 2: Always fill subject line in e-mail with appropriate content Statement 3: Do not disclose others personal information without permission

Which of the above statements are considered as good netiquettes?

- a. Statement 1 and Statement 2
- b. Statement 2 and Statement 3
- c. Statement 1 and Statement 3
- d. Statement 3 Only
- **34.** Consider the following series named animal:

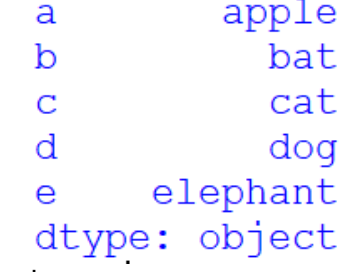

Write the output of the command: print(**animal.iloc[3:4])** 

a. d dog e elephant dtype: object

b. c cat d dog dtype: object

c. c cat dtype: object

d.

d dog dtype: object

**35.** Which among the following command will delete column named class from data frame DF and return the deleted column

- a. DF.drop('class',axis=0)
- b. DF.pop('class')
- c. del DF['class']
- d. All of the above

**36.** Sending mail or message to a large number of people without their consent is called

- a. Eavesdropping
- b. Spamming
- c. Spoofing
- d. Phishing
- **37.** Statement 1 : Ubuntu is a free and open source operating system
	- Statement 2 : Photoshop is a proprietary software
		- a. Both statements are correct.
		- b. Both statements are incorrect.
		- c. Statement A is correct, but Statement B is incorrect
		- d. Statement A is incorrect, but Statement B is correct
- **38.** Consider the series S1 and S2. What will be the output of print(S1+S2)

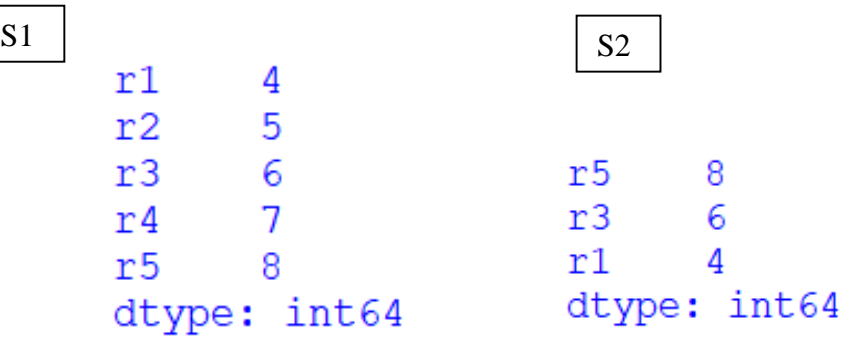

a. r1 8 r2 5 r3 12 r4 7 r5 16 b. r1 12 r2 5 r3 12 r4 7 r5 12 c. r1 8 r2 NaN r3 12 r4 NaN r5 16

d. Index Error

**39.** Write output of the given code:

**import pandas as pd lst=[['arun',1000,'Savings'],['ankita',2000],['alan',1500,'Savings']] df=pd.DataFrame(lst) print(df[2].count())**

- a. **0**
- b. **1**
- c. **2**
- d. **3**

**40.** Write output of the given code:

**import pandas as pd data=[10,11,25,26,30,33] s=pd.Series(data,index=[1,2,3,4,5,6]) print(s%5==0)**

- **a.** 1 10 3 25 5 30 **b.** 1 True
	- 3 True 5 True
		-
- **c.** 1 True
	- 2 False
	- 3 True
	- 4 False
	- 5 True
	- 6 False

**d.** 2 11 4 26 6 33

**41.** Anasuya wrote the following code to create pandas series. Now she wants to create a data frame from these series. Help her by identifying correct statement for data frame creation

**import pandas as pd name=pd.Series(['vinay','dhawan','devdath','neha']) mark=pd.Series([60,69,70,68])**

- a. df=pd.DataFrame(name,mark)
- b. df=pd.DataFrame({name:marks})
- c. df=pd.DataFrame({'name':name,'mark':mark})
- d. df=pd.DataFrame([name,marks],column=['name','marks'])

**42.** Consider the given data frame NDF

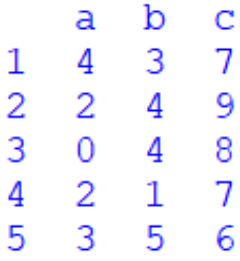

Which among the following will be the output of **print(NDF.loc[3,'b':'c'])**

- a. 4
- b. 4 9
- c. 4 8
- d. None of the above
- **43.** Statement 1: Boolean values can be used as index for a data frame Statement 2: Boolean indexed elements can be accessed with loc
	- a. Both statements are correct.
	- b. Both statements are incorrect.
	- c. Statement A is correct, but Statement B is incorrect
	- d. Statement A is incorrect, but Statement B is correct
- **44.** Which among the following will create a line graph with circle marker **import matplotlib.pyplot as plt**

**x=[2,4] y=[4,6]**

- a. plt.plot(x,y,marker='round')
- b. plt.plot(x,y,marker='c')
- c. plt.plot(x,y,marker='circle')
- d. plt.plot(x,y,marker='o')

**45.** Consider the data frame DF given

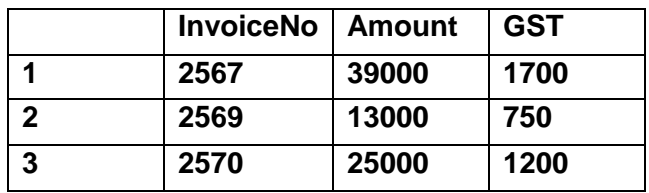

Which among the following command will give:

#### **3 2570 25000 1200**

a. DF.tail(1)

- b. DF.iloc[2]
- c. DF.loc[3]
- d. All of the above

**46.** Vishesh is IT employee and he spend lot of time with computers. Which among the following advises will help Vishesh to reduce health issues with the use of technology

- a. Use uninterrupted power supply
- b. Install antivirus software in computer
- c. Use proper posture and right lighting
- d. Take proper back up of data

**47.** Mahesh is trying to save data frame Stud to a CSV file named Data. He don't want the column labels to be stored. Help him to choose the correct statement

- a. Stud.to\_csv("Data.csv")
- b. Stud.to csv("Data.csv",column=False)
- c. Stud.to\_csv("Data.csv",columns=False)
- d. Stud.to\_csv("Data.csv",header=False)

**48.** Which among the following argument is used in hist() to specify the number of intervals

- a. interval
- b. bin
- c. bins
- d. range

**49.** Which among the following statement will give number of rows and columns in data frame DFF

- a. DFF.size
- b. DFF.size()
- c. DFF.count
- d. DFF.shape

#### **Section C Consists of 6 Questions (50 to 55). Attempt any 5 questions. Case Study**

Azad created a data frame in pandas to store his and his friend's mark in 3 subjects as follows. Now he is having confusions in performing some operations on the data frame. Help him to perform those by choosing right commands:

```
Code:
import pandas as pd
data={'MTH':[39,23,34,28],'CHE':[30,35,24,38],'PHY':[40,25,27,28]}
df=pd.DataFrame(data,index=['azad','baishnav','kiran','varsha'])
df.name="UT1"
print(df)
```
Output:

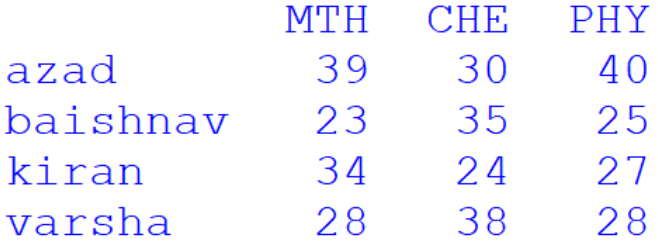

50. He wants to sort the values in the ascending order of maths marks. Choose right command to do so

- a. df.sort values(by='mth')
- b. df.sortvalues(by='MTH')
- c. df.sort\_values('MTH')
- d. df.sort(by='MTH')
- 51. He wants to add details of one more friend named alan. Choose right command to do so
	- a. df.alan=[30,40,35]
	- b. df.iloc[4]=[30,40,35])
	- c. df['alan']= [30,40,35]
	- d. df.loc['alan']= [30,40,35]
- 52. He wants to add a new column avg with mean of all marks. Choose right command to do so a. df['avg']=total/3
	- b. df['avg']=df.mean()
	- c. df['avg']=df.mean(1)
	- d. df['avg']=mean(df)
- 53. He wants to remove first and third rows. Choose right command to do so
	- a. df.drop([1,3])
	- b. df.drop(['azad','varsha'])
	- c. df.drop([0,2])
	- d. df.drop(['azad','varsha'],axis=1)

## 54. What will be the output of given command **print(df.size\*2)**

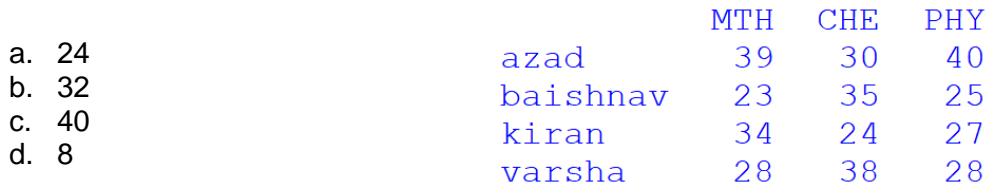

55. What will be the output of given code

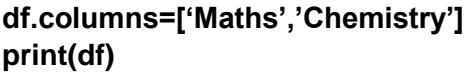

a.

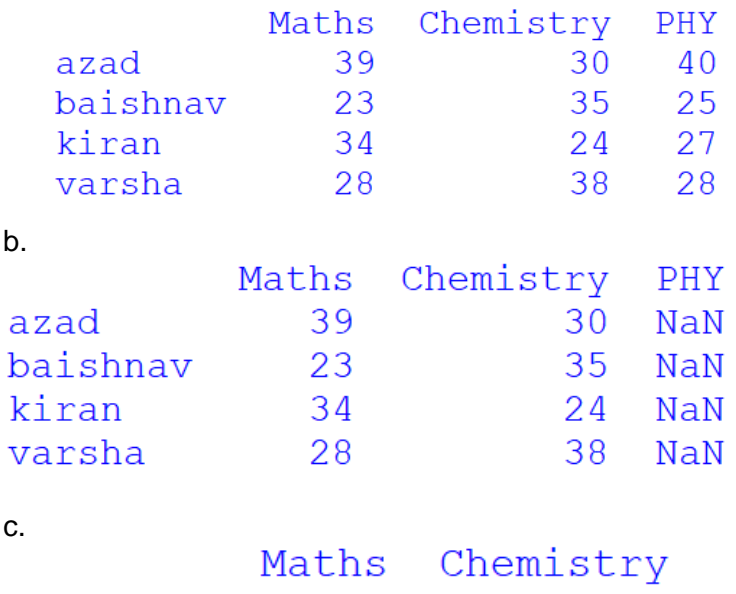

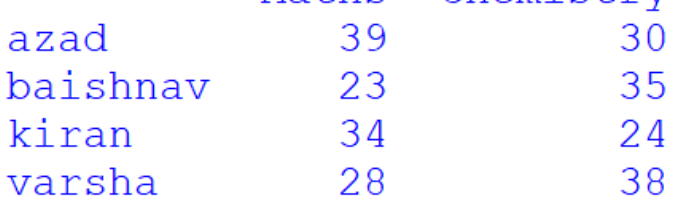

d. Error

\*\*\*\*\*\*\*\*\*\*\*\*\*\*\*\*\*\*\*\*\*\*\*\*\*\*\*\*\*\*\*\*\*\*\*\*\*\*\*\*\*\*\*\*\*\*\*\*\*\*\*\*\*\*\*\*\*\*\*\*\*\*\*\*\*\*\*\*\*\*\*\*\*\*\*\*\*\*\*\*\*\*\*\*\*\*\*\*\*\*\*\*\*\*\*\*\*\*\*\*\*\*\*\*\*\*\*\*\*\*